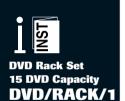

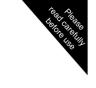

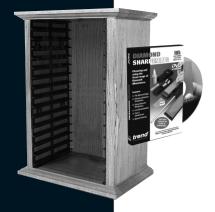

## DVD RACK REF. DVD/RACK/1

Thank you for purchasing this Trend product which should give lasting performance if used in accordance with these instructions

The following instructions will allow you to make your own tableton DVD storage unit

The rack has a spring loaded push lock and release of the DVD case, the spring will push out the DVD case by 20mm for easy removal

The DVD rack has a capacity for 15 single DVD cases

The following symbols are used throughout these instructions

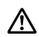

Denotes risk of personal injury, loss of life or damage to the tool in case of non-observance of the instructions.

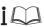

Refer to the instruction manual of I vour power tool.

#### INTENDED USE

This product is intended to be fitted into a user made cabinet to hold DVDs.

#### SAFFTY

Please read and understand the safety points at the end of this instruction as well as the power tool instructions before use

PLEASE KEEP THESE INSTRUCTIONS IN A SAFE PLACE

The attention of LIK users is drawn to The Provision and Use of Work Equipment Regulations 1998, and any subsequent amendments

Users should also read the HSE/HSC Safe Use of Woodworking Machinery Approved Code of Practice and Guidance Document and any amendments

Users must be competent in using woodworking equipment before using our products.

Attention should be made to the HSF's Safe Use of Vertical Spindle Moulding machines Information Sheet No. 18 and any revisions.

#### **ITEMS REQUIRED**

- n 12 x Screws for inserts No. 3 x 15mm
- n 4 x Screws for top No. 8 x 30mm
- n PVA Wood glue
- n 8 x No 0 Biscuits
- n 4 x Ebony dowels
- n Router and router cutters
- n Biscuit jointer or biscuit jointing cutter set for router

# OPERATION A | A

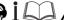

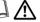

## **DVD Storage Unit**

First select your timber checking for any splits and shakes. For the unit shown at the front Beech was used with a small amount of spalting\* to give a more interesting finish

\*A dark vein caused by a pattern of rot or hacteria in the wood that once stabilised often looks like a pen and ink drawing through the wood

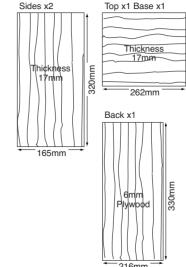

# Method !\

- Cut all pieces to length and square
- Mould lower three edges of top and upper three edges of base with a router and quided ovolo router cutter e.a. ref C076X1/4TC leaving the back edge square.

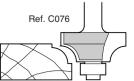

Rebate the sides along the inner back edges to a depth of 6mm x 8mm wide. The rebate can be cut with a 12 7mm diameter straight cutter ref. C020X1/4TC and a side fence or with the router held inverted in a router table for better accuracy. A guided rebate cutter ref. C040X1/4TC fitted with an accessory bearing. Ref. B19A could also be used.

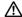

Router held inverted in a router table is advisable. The cutter should be used at the full speed of the router.

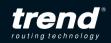

- © Trend Machinery & Cutting Tools Ltd. 2007 E&OE

  ® All trademarks acknowledged
- Trend Machinery & Cutting Tools Ltd.

Odhams Trading Estate St Albans Road Watford WD24 7TR England

Enquiries: \_\_\_\_\_\_0800 487363

**Technical Support:** \_0044 (0) 1923 224681 **Fax:** \_\_\_\_\_0044 (0) 1923 236879

Email:\_\_\_\_enquiry@trendm.co.uk
Web: \_\_\_\_www.trend-uk.com

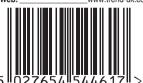

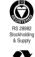

RECYCLABLE

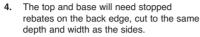

- The return springs are clipped into the back of both DVD inserts.
- 6. The inserts are marked left and right.
- 7. Attach the plastic inserts to inner faces of the sides with the No. 3 screws

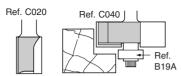

# Assembly 🔨

- Sand top, base and sides with 180-grit sandpaper.
- Top, base and sides are joined by means of a biscuit jointer or biscuit jointer router cutter.
- Before assembly, accurate measurements must be taken to ensure the correct spacing between DVD runners. (To hold DVD cases in place).
- Mark reference points for biscuits on end grain of sides and inner face of top and base.

- Cut with biscuit jointer or biscuit jointer router cutter.
- **6.** Apply glue to biscuits and surfaces and clamp unit together. Leave to set.
- Cut ply to size for back, sand and glue and insert into rebate at back of cabinet.
- 8. For added strength drill four holes in top and countersink/counterbore, securing top and sides with No. 8 screws.
- Plug screw holes with ebony dowels, adding further detail. User made plugs could also be created using a suitable plug cutter.
- Apply two coats of Liberon® Finishing Oil, rubbing down between coats. Leave to dry for 24 hours then apply one coat of clear paste wax and buff to a high sheen.

## **ENVIRONMENTAL PROTECTION**

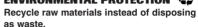

Packaging should be sorted for environmental-friendly recycling. The product and its accessories at the end of its life should be sorted for environmentalfriendly recycling

#### GUARANTEE

All Trend products are guaranteed against any defects in either workmanship or material, except products that have been damaged due to improper use or maintenance.

#### **Safety Points**

- Disconnect power tool and attachment from power supply when not in use, before servicing, when making adjustments and when changing accessories such as cutters. Ensure switch is in "off" position and cutter has stopped rotating.
- 2. Read and understand instructions supplied with power tool, attachment and cutter.
- Current Personal Protective Equipment (PPE) for eye, ear and respiratory protection must be worn. Keep hands, hair and clothes clear of the cutter.
- Before each use check cutter is sharp and free from damage. Do not use if cutter is dull, broken or cracked or if any damage is noticeable or suspected.
- The maximum speed (nmax) marked on tool or in instructions or on packaging shall not be exceeded. Where stated, the speed range should be adhered to
- Insert the shank into the router collet at least all the way to the marked line indicated on the shank. This ensures at least 3/4 of shank length is held in collet. Ensure clamping surfaces are clean.
- Check all fixing and fastening nuts, bolts and screws on power tool, attachment and cutting tools are correctly assembled, tight and to correct torque setting before use.
- Ensure all visors, guards and dust extraction is fitted.
- The direction of routing must always be opposite to the cutter's direction of rotation.
- 10. Do not switch power tool on with the cutter touching the workpiece.
- Trial cuts should be made in waste material before starting any project.
- Repair of tools is only allowed according to tool manufacturers instructions

Please see www.trend-uk.com/safety for more safety advice.

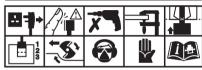

Our policy of continuous improvements mean that specifications may change without notice. Trend Machinery & Cutting Tools Ltd. cannot be held liable for any material rendered unusable, or for any form of consequential loss.